Departamento de Ciência da Computação – IME-USP – Segundo Semestre de 2015 MAC 115 – Introdução à Computação – IF - diurno - Turma 23

EP2 - Apostador Esperto

Exercício-Programa 2 (EP2) Data de entrega: 05 de outubro de 2015 (2a.feira)

## 1 Introdução

Um empresário dispõe de um capital inicial para investir em negócios, mas seu capital é insuficiente para isso. O valor de que o empresário precisa, chamado de valor objetivo, varia de acordo com o negócio no qual deseja investir.

Este empresário, que chamaremos de apostador, decide então usar o seu capital inicial para fazer apostas e tentar alcançar um certo valor objetivo que ele fixa. Para isso, procura uma casa de apostas que oferece a seguinte opção de jogo.

O jogo consiste em começar com um CapitalInicial, e a especificação de um ValorObjetivo. A partir daí, são feitas sucessivas apostas de R\$ 1 (1 real). Cada tal aposta consiste em jogar uma moeda (com igual probabilidade de dar "cara" ou "coroa"), sendo que o apostador ganha R\$ 1 se sair "cara" e perde R\$ 1 se sair "coroa". O jogo só termina em uma das seguintes situações: o apostador alcança o ValorObjetivo, ou perde todo o seu dinheiro. No primeiro caso, dizemos que o apostador "venceu", e no segundo caso, dizemos que o apostador "perdeu" o jogo.

A figura abaixo ilustra um possível jogo, com *CapitalInicial* = 5 e *ValorObjetivo* = 10.

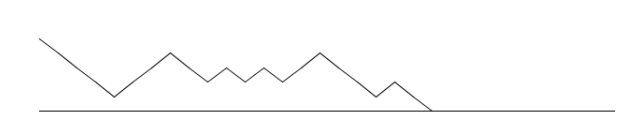

No jogo acima, o apostador perdeu o jogo (a linha inferior corresponde a 0 reais, e a linha superior corresponde a 10 reais). Nas primeiras 4 apostas, o apostador perdeu 4 reais. Nas próximas 3, ele ganhou 3, para depois perder 2 reais, e assim por diante. Uma forma de representar este jogo, que teve um total de 21 apostas, seria

− − − − + + + − − + − + − + + − − − + − −.

No exemplo a seguir, o apostador venceu, com a sequência de 29 apostas

− − + + + + + − − + − − + + + − − − + + − − − + + + + + +.

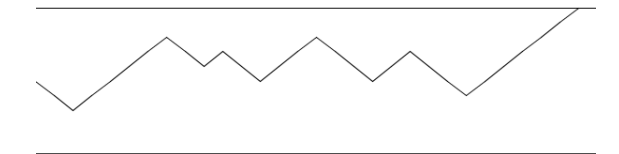

Seguem três exemplos "maiores", onde *CapitalInicial* = 50 e *ValorObjetivo* = 200.

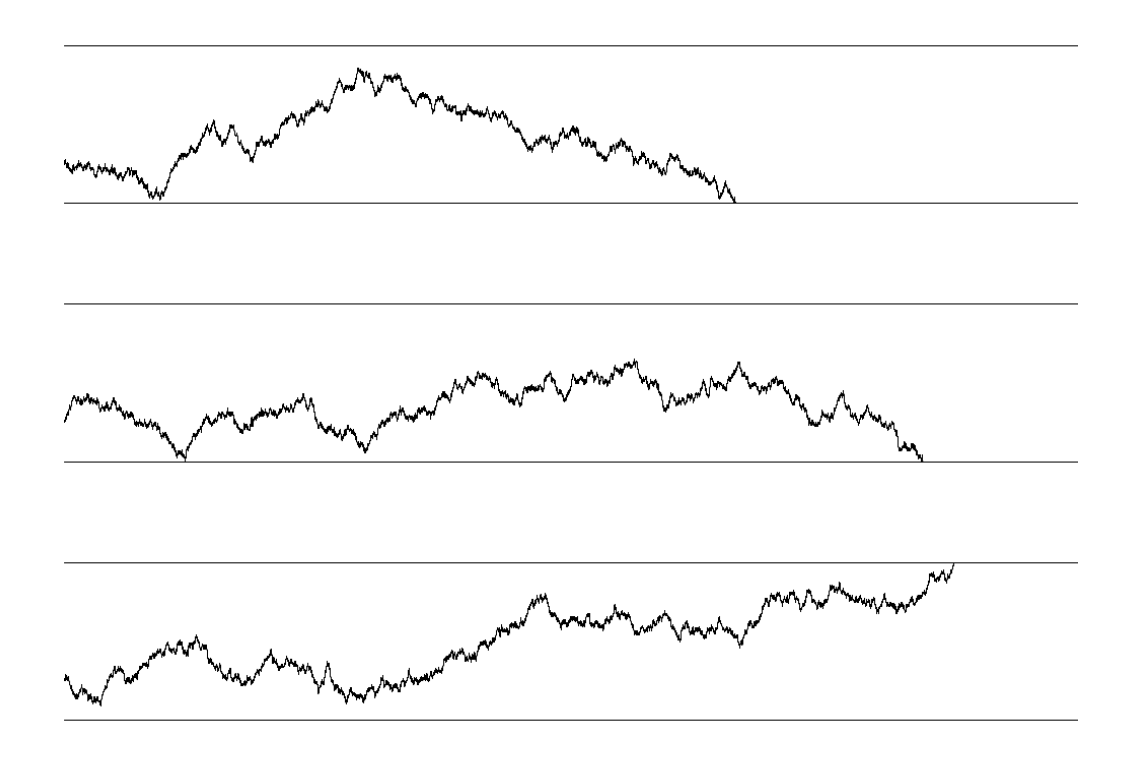

## 2 Seu programa

Faça um programa em C para ajudar o empresário a decidir qual é a probabilidade de ele alcançar o seu objetivo. Mais especificamente, o seu programa deve resolver o seguinte problema:

Dados três números inteiros positivos, CapitalInicial, ValorObjetivo e N, executar um total de N simulações do jogo acima, e determinar: (a) o número de vezes que o apostador vence o jogo; (b) o número médio de apostas por jogo; (c) a média dos valores máximos que o apostador consegue, considerando apenas as vezes que ele perde (já que, quando ele ganha, sabemos que o valor máximo é exatamente o ValorObjetivo). Ou seja, o seu programa deve verificar qual é o valor máximo que o apostador consegue em cada jogo que perde (tal valor pode ser o próprio CapitalInicial), e depois seu programa deve calcular a média desses valores. (O seu programa não deve imprimir o valor máximo de cada jogo perdido, mas apenas a média desses valores máximos.) Note que no caso do primeiro exemplo, o valor máximo é 5 reais.

Note que, o número de simulações  $(N)$  deve ser bem grande para se obter uma boa estimativa da probabilidade de o apostador vencer. Note também que, variando o ValorObjetivo, você poderá obter informações sobre a probabilidade de o apostador vencer, de acordo com o seu CapitalInicial e o ValorObjetivo. Execute o seu programa para diferentes valores, e tente determinar qual é essa probabilidade (em função dos valores dados). Por exemplo, quanto é essa probabilidade se o ValorObjetivo é o dobro do CapitalInicial?

Para simular a jogada de uma moeda (a obtenção de "cara" ou "coroa"), o seu programa deve usar a função rand() e srand(), conforme foi explicado na aula. (Se seu sistema tem random() e srandom, use estas funções.) Veja na página da disciplina exemplos com uso dessas funções.

## **AVISOS IMPORTANTES**

A entrega do EP2 deve ser feita no PACA, dentro do prazo especificado acima. (Veja mais informações abaixo.) Você deve entregar apenas o código fonte (o arquivo .c correspondente ao seu programa em C).

A nota de seu EP levará em conta a clareza do seu programa, a indentação, a escolha de nomes apropriados para as variáveis, etc.

O EP deve ser feito individualmente!

## Instruções sobre a entrega dos exercícios-programa

Todo exercício-programa deve ter o seguinte cabeçalho:

```
/* Fulano de Tal
            (seu nome) \dots\dots\dots\dots No. USP: \dots\dots\dots\dots*/
/* Exercicio-Programa EPx
                                           \ast//* Curso .......... - Turma 23 - Profa. Yoshiko Wakabayashi
                                          \ast//*\ast//* Compilador: ...................
                                          \ast/
```
- 1) O exercício-programa é ESTRITAMENTE INDIVIDUAL. Exercícios copiados (com ou sem eventuais disfarces) receberão nota ZERO.
- 2) EXERCÍCIOS ATRASADOS NÃO SERÃO ACEITOS.
- 3) Exercícios com erros de sintaxe não serão considerados.
- 4) E muito importante que seu programa tenha comentários e esteja bem indentado, ou seja, digitado de maneira a ressaltar a estrutura de subordinação dos comandos do programa (conforme visto em aula).
- 5) Na saída do programa devem aparecer todos os dados de entrada, da forma mais clara e organizada possível.
- 6) A entrega do seu programa deve ser feita usando-se o sistema PACA. Para isso, você deve criar uma conta no sistema PACA, entrando em

http://paca.ime.usp.br

Se você ainda não possui uma conta no PACA, clique em *acesso* (no canto superior direito da página do PACA, e crie uma conta para você utilizando obrigatoriamente o seu número USP. Tenha muito cuidado com a sua senha.

- 7) Para sua segurança, GUARDE com você ATÉ o FINAL DO SEMESTRE, uma cópia de cada programa que você vai entregar para nota. Se, por algum motivo, o professor solicitar uma cópia e você não tiver, você poderá ser prejudicado. Guarde também a listagem que lhe será devolvida, nas quais estará marcada a nota que você recebeu.
- 8) As observações 4) a 6) influirão no critério de avaliação dos exercícios-programa.

Comece a fazer os exercícios-programa bem cedo! O Laboratório pode ficar muito cheio nas vésperas da data de entrega!